**式怎么编?-股识吧**

 $(H-IF(C>g)$ O, C, O)) $/REF(C, 1)*100kgt$ 3OR ABS(L-IF(C&gt O, C, O))/REF(C, 1)\*100&gt 3

 $81$ 

 $K$  $k$ 

**第七章** 

 $A = O/L$  $B = C/O$ 

```
D = A&amp
gt1.03 AND B&
gt;
1.01;
EXIST(D, 3)\{ \}
```
 $81$ 

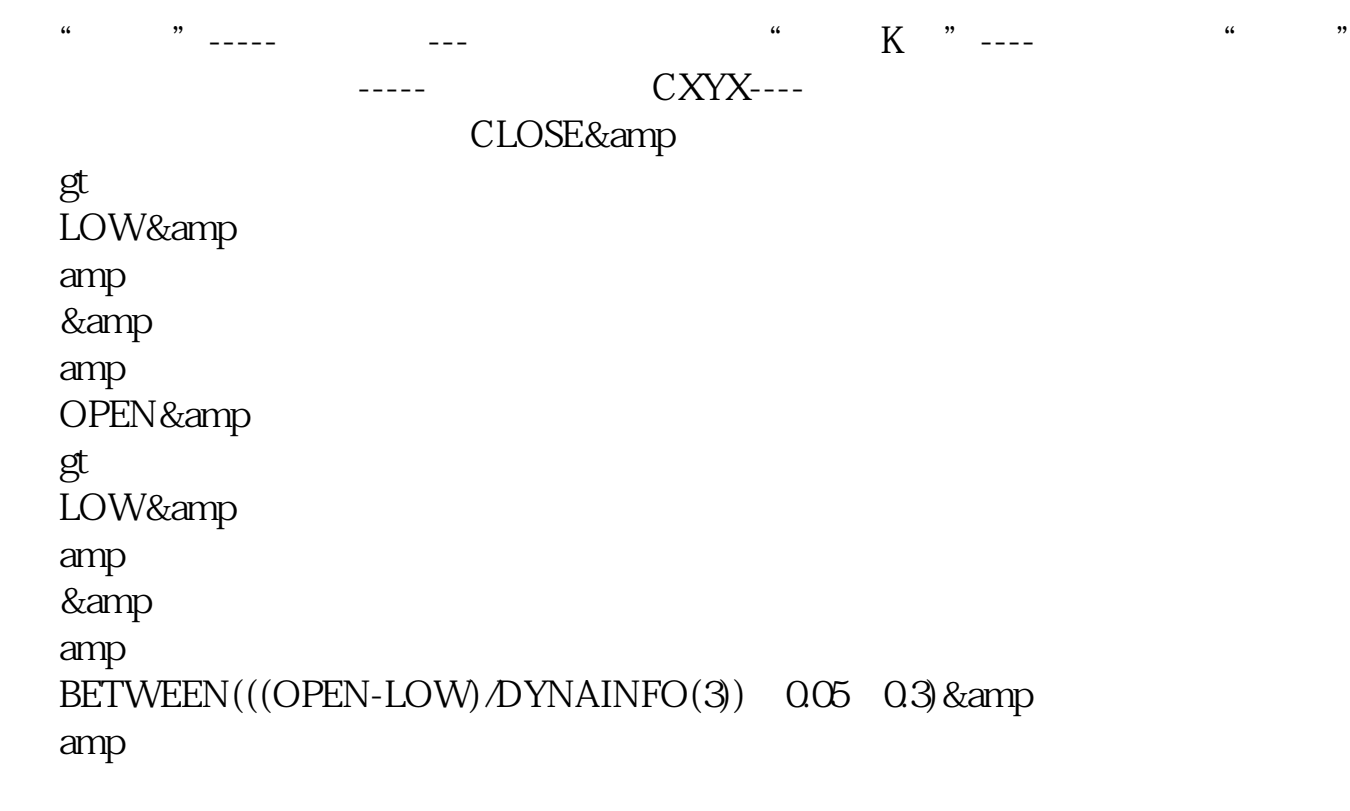

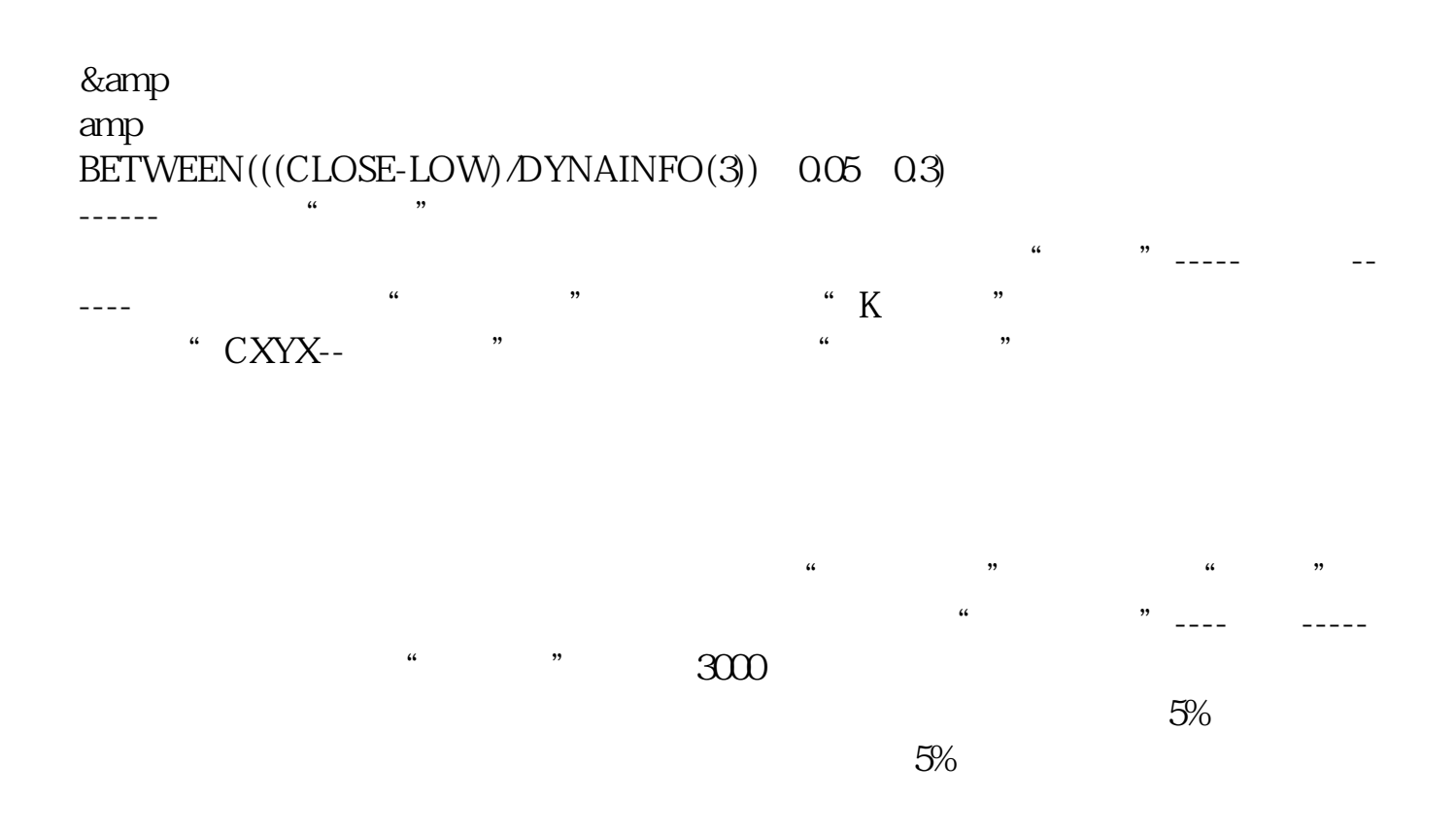

 $=ATAN((M5/REF(M5-3)-1)*100)*180/31416$ GL5:  $=(L-COST(2)/COST(2)*100)$  $(MIN(O C)-L) \perp L^*1008$ gt  $=25$ AND GL5&lt  $0.5$  AND  $8$ <sup>lt</sup>  $-70$ AND L=LLV(L $30$ )

[下载:如何选出有长下影线的股票.pdf](/neirong/TCPDF/examples/output.php?c=/read/40797803.html&n=如何选出有长下影线的股票.pdf)

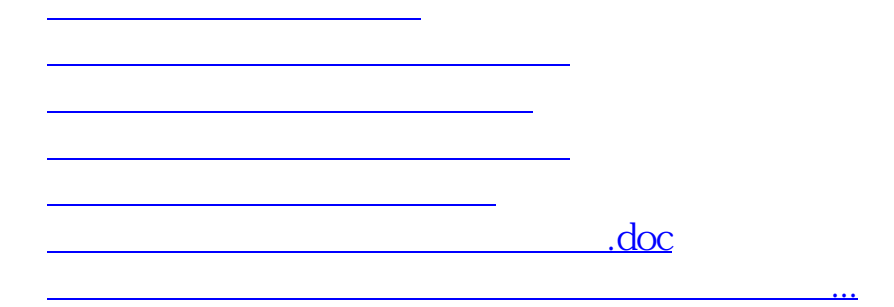

<https://www.gupiaozhishiba.com/read/40797803.html>